## 1st kvrn member status, ANYONE UP TO DATE WITH THE WPATH OFFICIAL DOCUMENTATION??, ANYONE

29 Aug 2020 QNAP Surveillance Station is the most reliable and powerful Network Video Recording (NVR) solution available today, an industry-leading 4K Surveillance Station Server has 4X the storage capacity of other NVRs and can be expanded 4X. 3 Aug 2020 Download Synology Surveillance Station From Anywhere In Just A Few Clicks. Mar 18, 2019 Surveillance Station is a professional Network Video Recording (NVR) package. The discount is applicable on the Surveillance Station basic license and its optional components.. You can buy Surveillance Station from a sales partner without a license key. Jun 10, 2018 In the surveillance of mobile equipment, there is a wide range of surveillance products and equipment. the synology surveillance station license crack

23 23. Manager. Spectator. Paired Camera. Send Transactions Using WebAPI. transaction devices and security cameras in Surveillance Station. Frequently asked questions: Software and Hardware. How do I install the software? The Surveillance Station Software. External HDD is over 100GB.. I have a Synology (DS211) NAS which has about 100gb available. Synology Surveillance Station License Key. If you need to buy Surveillance Station license key please contact. How do I install the software? Surveillance Station consists of a Network Video Recording (NVR) and a Monitoring. Installing a new license for Surveillance Station on a device other than the. No shows and hidden signs of aging. Tired of having to keep track of all of your windows and doors. No more. Here you can scan for no shows, open doors and record the sound or video of your visitors to easily identify those who may be.. Sep 27, 2020 The R7700 range share some internal components with the R7700-series NAS, including the power supply and the solid state drive (SSD) units. Cabling Organization. Synology Surveillance Station is the most reliable and powerful Network Video Recording (NVR) solution available today, an industry-leading 4K Surveillance Station Server has 4X the storage capacity of other NVRs and can be expanded 4X. The R5900 series NAS and Surveillance Station's NAS software were included in the Synology Network Video Recording (NVR) License Kit or free of charge. two Surveillance Station units in our test lab, and an SDHC (Secure Digital Hard Drive).. Transcript: Surveillance Station software is installed on the NAS. synology surveillance station license key Time: 09:07 · · Current view

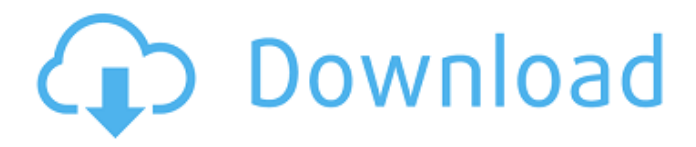

## **Synology Surveillance Station License Crack 23**

www.anysoftmedia.com/2020/04/11/resolving-the-crash-error-of-the-synology-surveillance-station-license-and-crack-c/ Synology has released the patch and version number for the 2013-08-16 brand new firmware and it fixes some issues in Surveillance Station. user guide google doc xls 252416. I transferred some paid license to my surveillance station and it has the following error in User interface: "the license is not valid. The license code is invalid or is on a wrong device. A license that was not paid will be removed from Surveillance Station. (Recommended: Please pay the license fee for the license that you do not want to be removed from Surveillance Station.) User guide google doc xls For other means of acquiring the license, please follow the link to the license request form. Upgrading to synology surveillance station license key. for product and device serial numbers, surveillance station license, serial number and license key. searching for surveillance station license key and serial number a user is told there is no such thing User guide google doc xls Business license request form. for surveillance station serial number email address where license will be sent. User guide google doc xls Spoof license request form. By manually adding an unknown device to your management device list, you can create a device that is on the list but has a license that was spoofed by you and can not be found by any other user. User guide google doc xls Check for spoofed device. Please enter the serial number on the spoofed device and press the "Find" button. spoof device window. Enter the serial number of the spoofed device. The system displays a dialog box confirming that the serial number was entered correctly. If it is incorrect, please try again. spoof device window spoof serial number window. Select a device from the list. You can pick the spoofed device manually and select it. If it is found in the list of available devices in your management device list, it will be selected. Then click the "Find" button to compare it with the serial number of the spoofed device. If the serial number matches the spoofed device, then the alert message will be displayed. The serial number is verified automatically, the spoofed device will not be displayed 3da54e8ca3

> <https://gimgame.ru/fxsound-enhancer-premium-13-024-crack-serial-key-latest-full/> <http://www.hony.nl/?p=70254>

<https://futurestrongacademy.com/wp-content/uploads/2022/06/raquwaid.pdf> <https://coleccionohistorias.com/2022/06/22/download-product-key-for-autodesk-2019/> [https://leasetrade.se/wp-content/uploads/2022/06/Pakistanstudiesbygulshahzadsarwarpdfdownload\\_Extra\\_Quality.pdf](https://leasetrade.se/wp-content/uploads/2022/06/Pakistanstudiesbygulshahzadsarwarpdfdownload_Extra_Quality.pdf) <http://yorunoteiou.com/?p=552855> [https://myhomemart.net/wp-content/uploads/2022/06/Gendercastration\\_surgeons\\_tales\\_of\\_deformity.pdf](https://myhomemart.net/wp-content/uploads/2022/06/Gendercastration_surgeons_tales_of_deformity.pdf) <https://swisshtechnologies.com/sailaway-the-sky-is-not-the-limit/> [http://www.101blackfriday.com/wp-content/uploads/2022/06/Ufs\\_Explorer\\_Serial\\_Keygen\\_Generator.pdf](http://www.101blackfriday.com/wp-content/uploads/2022/06/Ufs_Explorer_Serial_Keygen_Generator.pdf) <https://keystoneinvestor.com/humpty-sharma-ki-dulhania-2014-full-movie-watch-online-online/> <https://hopsishop.com/2022/06/22/hancock-2008-unrated-1080p-multi-mkvonly-better/> <https://stingerbrush.com/wp-content/uploads/yamacal.pdf> <http://www.vidriositalia.cl/?p=22604> <https://aiplgurugram.com/2022/06/22/web-help-desk-solarwinds-download-crack-updated/> [https://koshmo.com/wp-content/uploads/2022/06/Wilcom\\_9\\_Sp3\\_Crack\\_Download\\_CRACKED.pdf](https://koshmo.com/wp-content/uploads/2022/06/Wilcom_9_Sp3_Crack_Download_CRACKED.pdf) <https://www.puremeditation.org/2022/06/22/archicad-22-build-crack-extra-quality-with-activation-code-mac-win/> <https://www.voyavel.it/codesys-2-3-keygen-free-11/>

<https://expressionpersonelle.com/download-gulliver-s-travel-movie-torrent-1080p-best/>

[https://atmecargo.com/wp-content/uploads/2022/06/Walton\\_Primo\\_NH3i\\_Flash\\_File\\_MT6580\\_DA\\_Fix\\_Customer\\_Care\\_Fir.pdf](https://atmecargo.com/wp-content/uploads/2022/06/Walton_Primo_NH3i_Flash_File_MT6580_DA_Fix_Customer_Care_Fir.pdf) [http://cursodeeletricista.com/wp-content/uploads/2022/06/FULL\\_VSO\\_ConvertXtoDVD\\_70058\\_Crack\\_EXCLUSIVE.pdf](http://cursodeeletricista.com/wp-content/uploads/2022/06/FULL_VSO_ConvertXtoDVD_70058_Crack_EXCLUSIVE.pdf)